## Cheatography

## Linux Cheat Sheet

by [tsg1zzn](http://www.cheatography.com/tsg1zzn/) via [cheatography.com/45853/cs/13418/](http://www.cheatography.com/tsg1zzn/cheat-sheets/linux)

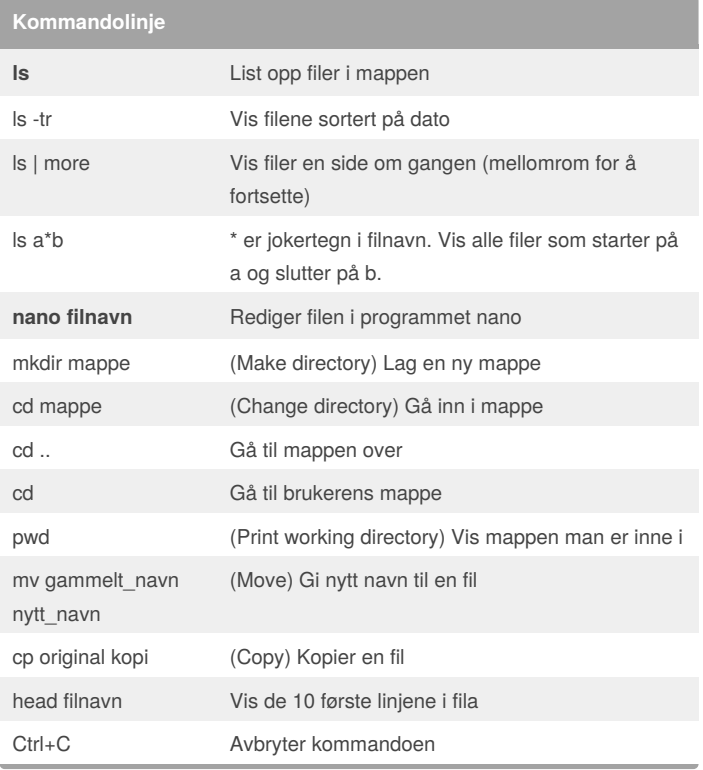

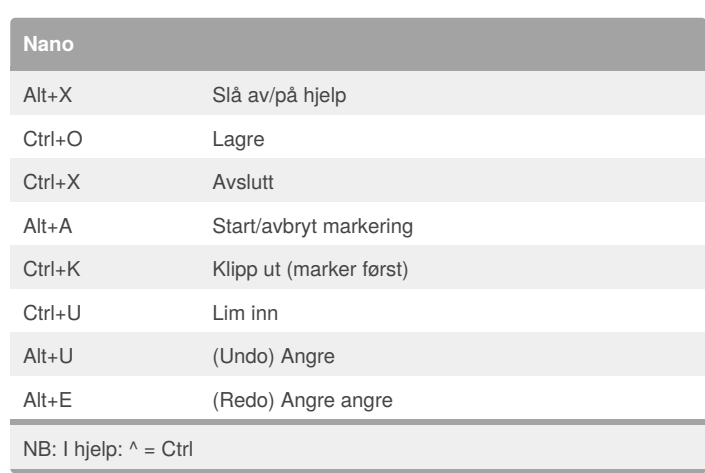

## By **tsg1zzn**

[cheatography.com/tsg1zzn/](http://www.cheatography.com/tsg1zzn/)

Not published yet. Last updated 6th November, 2017. Page 1 of 1.

Sponsored by **CrosswordCheats.com** Learn to solve cryptic crosswords! <http://crosswordcheats.com>